#### **Operadores con VisualBasic (I)**

Escrit per Isabel Pueyo dijous, 14 de novembre de 2002 23:55

There are no translations available.

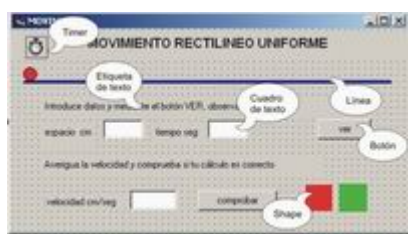

Es un programa muy popular por lo que podemos encontrar en internet gran cantidad de información y ejemplos. Una vez que hemos dado los primeros pasos es muy fácil resolver las cuestiones que se nos planteen en foros y páginas especializadas de las que hablaremos dentro de este espacio.

### *Aspectos positivos*

El programa cuenta con un compilador propio y otras utilidades.

Es un programa muy popular por lo que podemos encontrar en internet gran cantidad de información y ejemplos. Una vez que hemos dado los primeros pasos es muy fácil resolver las cuestiones que se nos planteen en foros y páginas especializadas de las que hablaremos dentro de este espacio.

### *Aspectos negativos*

Es un programa comercial, no gratuito, aunque existen versiones trial y académicas a precio accesible para centros escolares. (Hay que señalar que para la última versión, el programa de evaluación no es gratuito aunque tiene un precio bajo y te lo envían a casa en CDRom)

Al ser un programa que trabaja con objetos ya "prefabricados" almacena en nuestra aplicación una cantidad variable de librerías a veces inútiles que nos es difícil depurar desde nuestros conocimientos elementales de programación.

## *VERSIONES*

Se han desarrollado desde hace 10 años, varias versiones. La versión 4 fue la primera en ofrecer la posibilidad de hacer aplicaciones de 32b (Windows 95 y posteriores). En este momento, Microsoft acaba de lanzar el conjunto de aplicaciones de desarrollo Visual Studio NET. Todavía hay poca información sobre esta última versión, por lo que utilizaremos para estos ejemplos de programación la versión 6 (licencia educativa).

El programa se comercializa dentro del paquete Visual Studio pero también puede adquirirse de forma independiente. Existe un programa de licencias para centros escolares, estudiantes y profesores. Las condiciones de esta licencia pueden consultarse en http://www.microsoft.com/spain/educacion/licencias/licencias.asp

# *INTRODUCCIÓN*

Incluimos una pequeña introducción al programa para aquellos profesores que quieran iniciarse en la programación a través de este entorno.

Para esto vamos a trabajar en pequeños ejemplos y explicaremos únicamente los elementos que se utilizan en los ejemplos que proponemos. Si hay cuestiones que se plantean a partir de estos experimentos, serán discutidas y aclaradas a través de los foros.

Los ejemplos de programación que propondremos están orientados al trabajo en el aula y esperamos que vuestras sugerencias y aportaciones nos ayuden a reunir un material que podamos intercambiar y compartir entre aquellos interesados en crear programas adaptados a las necesidades concretas de nuestro trabajo educativo.

# *ENTORNO DE PROGRAMACIÓN EN VISUAL*

#### *Interfaz*

Al abrir el programa por primera vez, nos encontramos con una pantalla en la que se nos proponen distintas opciones. Aceptamos la opción por defecto para empezar.

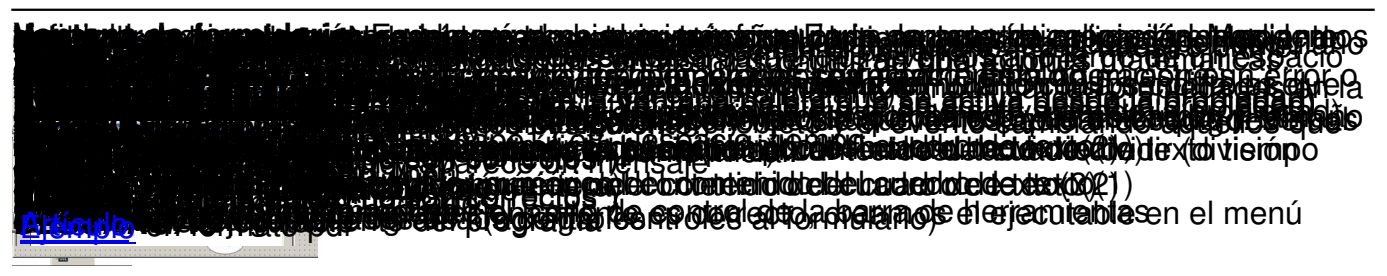